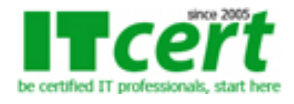

# **[MO001] หลักสูตร Microsoft Excel 2016 & 2019 สำหรับผู้เริ่มต้นจนถึงระดับกลาง**

หลักสูตรที่เหมาะสำหรับผู้ที่เริ่มต้นการใช้งานโปรแกรม Excel และผู้ที่ต้องการใช้งานได้อย่างถูกต้องและเต็มประสิทธิภาพ โดยมีการนำเทคนิคการเรียกใช้คำสั่งผ่านคีย์บอร์ดและวิธีการ ลดขั้นตอนการทำงาน และง่ายต่อการปรับแต่งเวิร์กชีท รวมถึงการสร้างแผนภูมิ (Chart) เพื่อการนำเสนอผลงานโดยสามารถช่วยวิเคราะห์และทำการเปรียบเทียบข้อมูลได้ดียิ่งขึ้น

### **หลักสูตรนี้เหมาะสำหรับ**

- 1. เหมาะสำหรับผู้ที่มีพื้นฐาน หรือผู้ที่มีพื้นฐานเล็กน้อยที่ต้องการเรียนรู้เพิ่มเติมในส่วนของการใช้งานทางลัดต่างๆ ในการใช้งานให้มีความรวดเร็ว
- 2. เหมาะสำหรับ ตำแหน่ง ธุรการ จัดซื้อ พนง.ขาย ที่ต้องการใช้งาน เพื่อการสร้างตาราง การสร้างกราฟต่างๆ จากข้อมูลในตารางเพื่อนำเสนอให้ดูเหมือนมืออาชีพ
- 3. เหมาะสำหรับนักเรียนนักศึกษา หรือบุคคลทั่วไป ที่ต้องการเรียนรู้ เพื่อนำความรู้ใช้ในการเรียน หรือการทำงานในอนาคต

### **เนื้อหาหลักสูตร**

#### **เริ่มต้นการใช้งานรู้จักส่วนประกอบของโปรแกรม Microsoft Excel 2019**

- ทราบถึงส่วนประกอบต่างๆ ของโปรแกรม Excel เพื่อทำความเข้าใจก่อนใช้งาน
- เข้าใช้งาน แถบเครื่องมือต่าง ๆ เพื่อความรวดเร็วในการใช้งาน รวมถึงการใช้งานแถบเครื่องมือด่วน(Quick Access)
- เทคนิคการใช้คำสั่งด้วยคีย์บอร์ด เช่น การเลือกช่วงข้อมูลอย่างรวดเร็วและแม่นยำ
- เทคนิคการใช้ปุ่ม Logo Windows เพื่องานเอกสาร เช่นการเปิดหน้าต่างโปรแกรมพร้อมกัน
- ทำงานกับช่องตาราง การเลือกเซลล์ โดยใช้เมาส์โดยใช้คำสั่ง Go To

#### **เริ่มต้นทำงานกับตารางข้อมูล Excel**

- การเลือกเซลล์ หรือกลุ่มเซลล์ ต่าง ๆ
- ตั้งชื่อเซลล์ หรือกลุ่มเซลล์ที่ต้องใช้บ่อย ๆ นำมาใช้ในการอ้างอิงที่ง่ายและสะดวก
- การย้ายข้อมูลใน เซลล์ โดยที่ไม่ต้องลบข้อมูลและพิมพ์ใหม่ ให้เสียเวลา การคัดลอกข้อมูลในเซลล์ หรือการย้ายข้อมูล

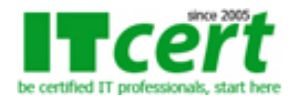

- เทคนิคการใช้คีย์บอร์ดแทรกข้อมูล เพิ่มแถว เพิ่มคอลัมน์ การแทรกข้อมูลบางเซลล์
- การจัดรูปแบบเซลล์ หรือ Format Cells

#### **การจัดการและเข้าใจการทำงานกับ Workbook และ Worksheet**

- การเลือก Worksheet ที่ต้องการ การตั้งชื่อ ลบ งานที่ไม่ต้องการ เทคนิคแสดงรายชื่อทุก Worksheet พร้อมกัน
- การเพิ่ม การกำหนดสีให้ การตรึงแถวหรือคอลัมน์ การย่อ-ขยาย Worksheet เทคนิคการมอง Worksheet หลายๆ หน้าต่างพร้อมกัน การตรึงแนวเวิร์กชีต (Freeze& Unfreeze Pane)
- การแบ่งหน้าต่างเพื่อจัดการกับข้อมูลขนาดใหญ่ (Split Window)

#### **การตรวจสอบและการจัดพิมพ์**

- กำหนดรายละเอียดต่างๆ เกี่ยวกับการพิมพ์ (Page Setup)
- การสั่งพิมพ์แถวซ้ำด้านบนและคอลัมน์ซ้ำ (Print Title)

#### **การจัดรูปแบบเซลล์และข้อมูล**

- กำหนดรูปแบบการแสดงข้อมูล แสดงตัวเลขโดยใช้ Format Cells ต่าง ๆ
- จัดข้อมูลกึ่งกลาง ชิดซ้าย ชิดขวา การวางแนวตัวข้อมูลในเซลล์ เพื่อการแสดงข้อมูลให้ครบในเชลล์
- รวมเซลล์เข้าด้วยกัน จัดเรียงข้อมูลในเซลล์
- การสร้างเส้นขอบ (Border) เพื่อให้งานดูเป็นระเบียบ และการยกเลิก
- การค้นหาและแทนที่คำ
- เทคนิคการสร้างตาราง (Table) เพื่อทำให้ข้อมูลอัตโนมัติ
- การจัดรูปแบบตามเงื่อนไขที่ต้องการ (Conditional Formatting)
- การจัดเรียงลำดับข้อมูล
- การใช้ AutoFilter เพื่อง่ายสำหรับการคัดเลือกข้อมูลในตาราง

#### **การใช้สูตรคำนวณที่ให้ผลลัพธ์อย่างแม่นยำและรวดเร็ว**

- ทำความเข้าใจสูตรคำนวณ การป้อนสูตรคำนวณ การแก้ไขสูตรคำนวณ
- การตั้งชื่อเซลล์ และช่วงเซลล์ (Name range) เทคนิคการตั้งชื่อช่วงหลายๆข้อมูลในระยะเวลารวดเร็ว
- การอ้างอิงเซลล์ (References) Absolute References โดยใช้เครื่องหมาย \$ นำหน้า
- การเชื่อมข้อความด้วยสัญลักษณ์ & (Ampersand)
- แนะนำการใส่ค่า Argument ให้กับฟังก์ชั่น ตามที่ต้องการให้คำนวณ
- แนะนำฟังก์ชั่นที่สำคัญสามารถนำไปใช้งานได้ทั่วไป เช่น
	- ฟังก์ชั่นเกี่ยวกับตัวเลขและการกำหนดเงื่อนไข IF(),SUMIF(),COUNT(),COUNTA(),MIN(),MAX()
	- ฟังก์ชั่นเกี่ยวกับข้อความ LEFT(),RIGHT(),LEN(),CONCANATE(),BAHTTEXT(),TRIM()
	- ฟังก์ชั่นเกี่ยวกับวันที่และเวลา TODAY(),NOW(),TEXT()
- การใช้ Auto sum หาผลรวมได้ภายในไม่กี่ขั้นตอน
- การค้นหาข้อมูลด้วย VLOOKUP,HLOOKUP เพื่อให้ได้ผลลัพธ์ตามต้องการ
- การใช้งานคำสั่ง Text to Columns โดยเลือกการใช้งานคำบางคำที่เราต้องการในข้อมูลออกมาไว้อีก เซลล์นึง
- การใช้งานคำสั่ง Flash Fill แยกข้อความ เพิ่มเติมข้อมูลได้อย่างรวดเร็ว

#### **การสร้างและตกแต่งกราฟเพื่อการวิเคราะห์เปรียบเทียบข้อมูลเพื่อการนำเสนอ**

- เพื่อการนำเสนอข้อมูลให้ดูน่าสนใจ สามารถสื่อความหมายได้ชัดเจน
- สามารถปรับเปลี่ยนชนิดและรูปแบบของแผนภูมิ ปรับแต่งรายละเอียดต่าง ๆ ของแผนภูมิ
- ตกแต่งรายละเอียดกราฟ ให้สามารถช่วยในการวิเคราะห์และเปรียบเทียบข้อมูลให้ง่ายมากขึ้น

#### **การใช้ Quick Analysis**

- เริ่มต้นเลือกข้อมูลเพื่อวิเคราะห์อย่างด่วน
- Conditional Formatting
- สร้าง Chart Quick Analysis
- คำนวณอย่างด่วน
- สร้าง Pivot Table ด้วย Quick Analysis

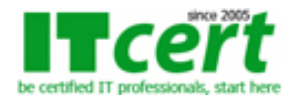

## **สิ่งที่ผู้เข้ารับการอบรมจะได้รับ**

- อบรมโดยวิทยากรที่ได้รับใบประกาศนียบัตร Microsoft Office Specialist (MOS)
- เอกสารประกอบการบรรยายเป็น Step by Step อย่างละเอียดซึ่งสามารถนำไปใช้ประกอบการทำงานจริงได้ทันที
- มีการทดสอบทำ LAB (Workshop) แบบฝึกหัดแต่ละหัวข้อเพื่อความเข้าใจสำหรับนำไปใช้ทำงานจริง
- ใบรับรองผ่านการอบรมเป็น "e-Certificate" จากสถาบัน ITC Training Center Co., Ltd. ซึ่งเป็นที่ยอมรับขององค์กรทุกระดับ ทั้งหน่วยงานทางภาครัฐ และภาคเอกชน ตลอดระยะเวลามากกว่า 15 ปี

**ระยะเวลาอบรม** 2 วัน (12 ชั่วโมง) เวลา 09:30 - 16:30 น.

**ค่าอบรม** 6000 บาท (ยังไม่รวมภาษี 7%)

#### **รอบวันอบรม**

- 1. วันธรรมดา 20-21 มิถุนายน 2567
- 2. วันหยุด 7-8 กันยายน 2567

## **หลักสูตรอื่นๆที่เกี่ยวข้อง**

**แนะนำหลักสูตรต่อเนื่อง**

- [Advanced Excel 2016 & 2019 เพื่อการใช้งานขั้นสูงอย่างมืออาชีพ](../ms-office/Excel-Advanced.php)

**ถ้าท่านใดสนใจ สามารถติดต่อสอบถามรายละเอียดหลักสูตรและโปรโมชั่นเพิ่มเติมได้ที่ เบอร์โทร. 02-001-8200, 063-337-1483, 061-658-8288 ,Line ID : @itcert2005**